# Gruppe A

Bitte tragen Sie SOFORT und LESERLICH Namen und Matrikelnr. ein, und legen Sie Ihren Studentenausweis bereit.

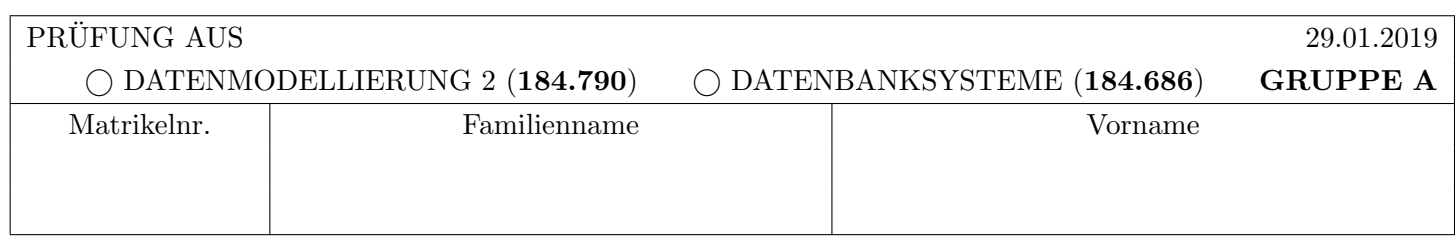

Arbeitszeit: 90 Minuten. L¨osen Sie die Aufgaben auf den vorgesehenen Bl¨attern; L¨osungen auf Zusatzbl¨attern werden nicht gewertet. Viel Erfolg!

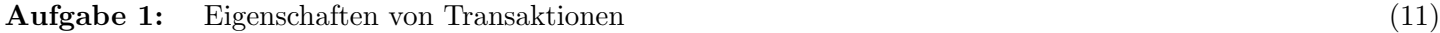

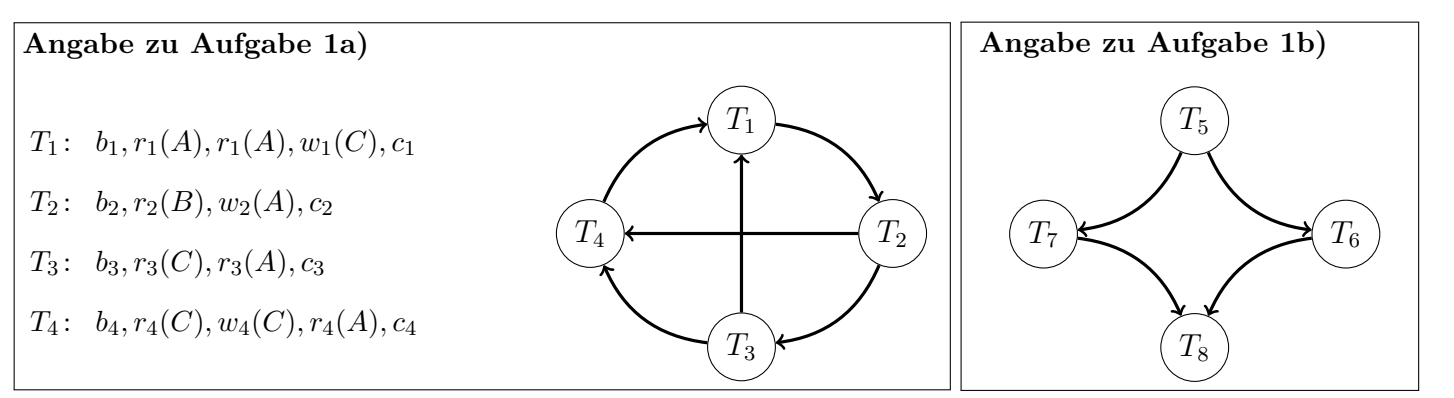

a) Gegeben sind die Elementaroperationen von vier Transaktionen  $T_1, T_2, T_3, T_4$  welche auf den drei Datensätzen A, B und C arbeiten. Dabei bezeichnet  $r_i(O)$  eine Lese- und  $w_i(O)$  eine Schreiboperation von Transaktion  $T_i$ , sowie  $b_i$  und  $c_i$  den Beginn bzw. das Commit einer Transaktion. Gegeben ist außerdem ein Serialisierbarkeitsgraph.

Geben Sie eine Historie dieser vier Transaktionen an (also eine möglicherweise verzahnte Ausführung welche die Reihenfolge der Aktionen innerhalb der einzelnen Transaktionen nicht ¨andert), welche genau den angebenen Serialisierbarkeitsgraphen erzeugt. Achten Sie insbesonders darauf, dass Ihre Historie keine weiteren Kanten im Serialisierbarkeitsgraphen erzeugt, selbst wenn sich diese transitiv aus bestehenden Kanten ableiten lassen.

b) Gegeben ist der oben rechts dargestellte Serialisierbarkeitsgraph. Geben Sie eine (möglichst kurze) Historie (bestehend aus Lese- bzw. Schreiboperationen  $r_i(O)$  und  $w_i(O)$ ) der vier Transaktionen  $T_5$ ,  $T_6$ ,  $T_7$  und  $T_8$  über den Datensätzen P und Q (es sind keine weiteren Datensätze erlaubt) an, welche *exakt* diesen Serialiesierbarkeitsgraph erzeugt. (Achten Sie insbesonders darauf dass Ihre Historie keine Kante  $T_5 \to T_8$  im Serialisierbarkeitsgraph erzeugt.)

c) Unabhängig davon, ob Ihre Lösung bei a) richtig ist oder nicht: Ist eine korrekte Lösung für a) konfliktserialisierbar? Begründen Sie kurz (1 **Satz**) Ihre Antwort. Falls ja, geben Sie bitte eine konfliktäquivalente, serielle Reihenfolge der Transaktionen an. Falls nicht, geben Sie eine Transaktion an die man abbrechen muss, damit die verbliebenen Transaktionen konfliktserialisierbar sind.

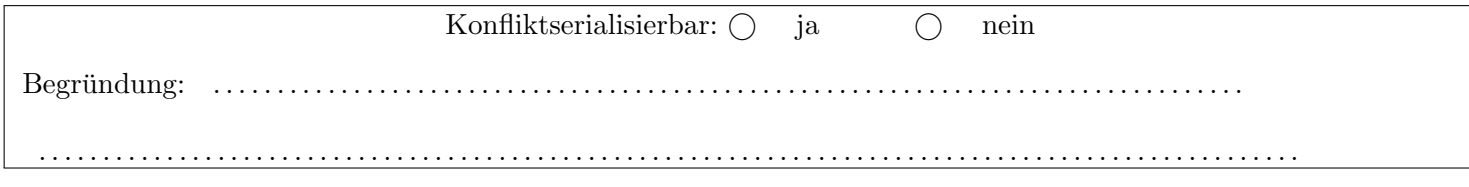

(Achtung: Ankreuzen alleine gibt keine Punkte!)

### Aufgabe 2: Protokollierung (Logging) (13)

Diese Aufgabe behandelt die Protokollierung und Recovery nach dem ARIES Verfahren. Dazu verwenden wir die selbe Notation wie in der Vorlesung, welche im folgenden beschrieben ist:

Wir verwenden das Format [LSN, TA, PageID, Redo, Undo, PrevLSN] für "normale" Logeinträge, und das Format (LSN, TA, PageID, Redo, PrevLSN, UndoNextLSN) fur Kompensations Logeinträge (Compensation Log Records). Für BOT und COMMIT Log-Einträge kann das Format [LSN, TA, BOT, PrevLSN] bzw. [LSN, TA, COMMIT, PrevLSN] verwendet werden. Nehmen Sie zur Vereinfachung an, dass die Felder A, B und C jeweils auf den Seiten  $P_A$ ,  $P_B$  bzw.  $P_C$  liegen.

Beachten Sie, dass Undo/Redo-Einträge relativ zum Datenbestand mittels Addition bzw. Subtraktion angegeben werden, z.B.:  $[\#i, T_i, P_X, X+\neq d_1, X-\neq d_2, \#k]$  bedeutet, dass laut i-tem Logeintrag die Transaktion  $T_i$  auf ein Datum X auf der Seite  $P_X$  schreibend zugreift, so dass beim Redo X um  $d_1$  vergrößert werden müsste und beim Undo X um  $d_2$  verkleinert werden müsste. Außerdem hat der vorangegangene Logeintrag dieser Transaktion die Nummer k.

|                | Historie für Aufgaben 2a) und 2b) |                 |                  | Logeinträge für Aufgabe 2c)                                          |
|----------------|-----------------------------------|-----------------|------------------|----------------------------------------------------------------------|
| Schritt        | $T_1$                             | $T_2$           | $T_3$            |                                                                      |
|                |                                   |                 | <b>BOT</b>       | $[\#1, T_1, BOT, \#0]$                                               |
| $\overline{2}$ |                                   | <b>BOT</b>      |                  | $[\#2, T_1, P_A, A+=10, A=10, \#1]$                                  |
| 3              | <b>BOT</b>                        |                 |                  | $[\#3, T_3, B$ DT, $\#0]$                                            |
| 4              |                                   |                 | w(C, 50)         | $[\#4, T_3, P_C, C+=5, C=-5, \#3]$                                   |
| 5              |                                   |                 | $r(B,b_3)$       | $[\#5, T_2, BOT, \#0]$                                               |
| 6              | $r(A,a_1)$                        |                 |                  | $[\#6, T_2, P_B, B+=35, B==35, \#5]$                                 |
| 7              | $r(B,b_1)$                        |                 |                  | $[\#7, T_3, P_C, C+=10, C==10, \#4]$                                 |
| 8              |                                   | $r(C, c_2)$     |                  | $[\#8, T_2, P_C, C=\,20, C+\,20, \#6]$                               |
| 9              | $w(B, a_1 + b_1)$                 |                 |                  | $[\#9, T_3, P_A, A+=40, A=40, \#7]$                                  |
| 10             |                                   |                 | $r(A,a_3)$       | $[\#10, T_3, P_B, B = 37, B = 37, \#9]$                              |
| 11             |                                   | $w(C, c_2 + 5)$ |                  | $\langle \#11, T_3, P_B, B \rangle = 37, \#10, \#9 \rangle$          |
| 12             |                                   |                 | $w(B, b_3 - 10)$ | $[\#12, T_2,$ COMMIT, $\#8]$                                         |
| 13             | $w(A, a_1 - 5)$                   |                 |                  | $[\#13, T_1, P_A, A+=1, A==1, \#2]$                                  |
| 14             |                                   | COMMIT          |                  | $\langle \#14, T_3, P_A, A=\!\!\!\!\!-\!\!\!\!40, \#11, \#7 \rangle$ |
| 15             |                                   |                 | $r(C, c_3)$      | $[\#15, T_1, P_C, C+=3, C=-3, \#13]$                                 |
| 16             | w(C, 50)                          |                 |                  |                                                                      |

 $r(X, y_i)$  gibt an, dass der Wert des Feldes X in die lokale Variable  $y_i$  gelesen wird.  $w(X, y)$  gibt an, dass der Wert y in das Feld X geschrieben wird.

a) Gegeben ist (auf der vorigen Seite) die Historie dreier Transaktionen T1, T<sup>2</sup> und T3. Nehmen Sie an, dass zu Beginn der Historie der relevante Datenbestand der Datenbank aus folgenden Werten besteht:

$$
A = 25
$$
,  $B = 40$  und  $C = 30$ 

Geben Sie an, welche Log-Einträge beim Abarbeiten der Historie erstellt werden. Verwenden Sie dazu das zuvor beschriebene Format. Die begin of transaction Einträge sind bereits vorgegeben.

[#1,  $T_3$ , BOT, #0], [#2,  $T_2$ , BOT, #0], [#3,  $T_1$ , BOT, #0]

. . .

b) Kommt es in der Historie von Aufgabe a) zu einem Lost Update? Falls ja, geben Sie bitte an welches Update verloren geht, und warum. Falls nicht, geben Sie an wie man die Historie verändern oder erweitern könnte, so dass es zu einem Lost Update kommt.

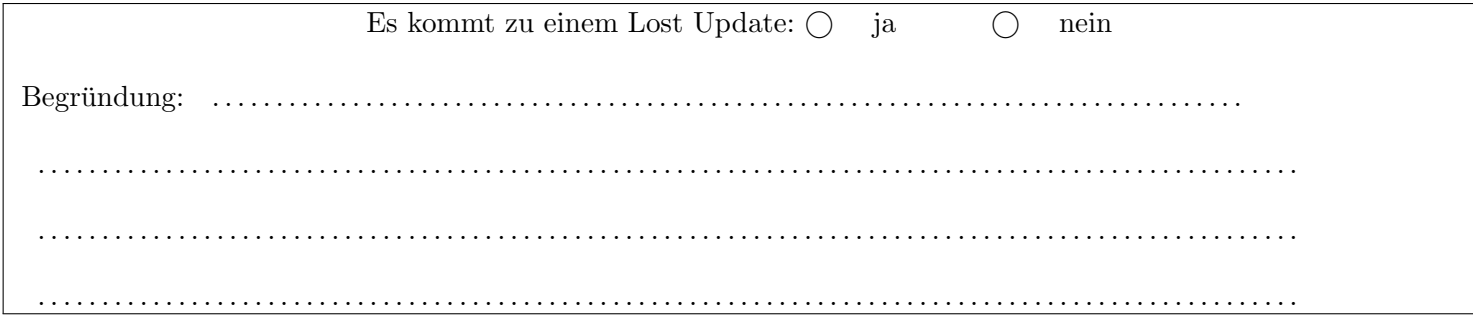

(Achtung: Ankreuzen alleine gibt keine Punkte!)

c) Betrachten Sie die auf der vorigen Seite angebenen Log-Einträge, und nehmen Sie an, dass an Hand dieser Log-Einträge ein Wiederanlauf (Recovery) durchgeführt wird. Geben Sie an, welche Log-Einträge dabei erstellt werden. Verwenden Sie dazu das zuvor beschriebene Format.

. . .

#### a) Multi Granularity Locking:

Gegeben ist folgende Datenbasis-Hierarchie.

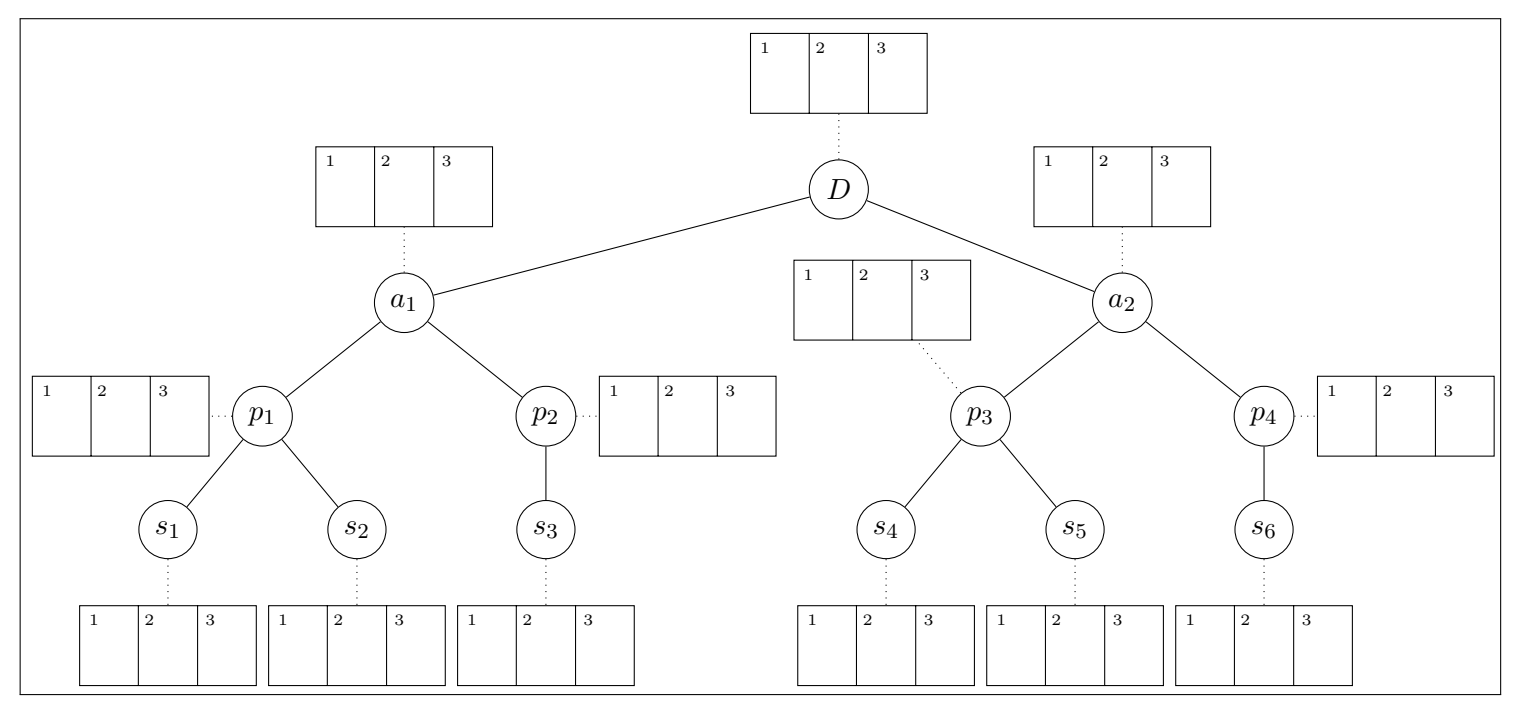

Nehmen Sie an, die Transaktionen  $T_1, T_2$  und  $T_3$  möchten folgenden Sperren in der angegeben Reihenfolge erhalten

 $XL_2(s_2), XL_3(s_1), XL_3(p_3), SL_2(p_2), XL_1(p_4), SL_2(s_6), SL_1(p_2), SL_3(s_3), XL_1(s_5), XL_3(s_2), XL_2(s_3), SL_2(p_3)$ 

Dabei bezeichnen  $SL_i(O)$  und  $XL_i(O)$  den Wunsch von Transaktion  $T_i$  eine Lese- bzw. Schreibsperre auf das Objekt O zu erhalten. Nehmen Sie weiter an, dass die Transaktionen zum Erhalt dieser Sperren nach dem Sperrprotokoll des MGL vorgehen (und dieses auch korrekt einhalten; beachten Sie, dass obige Angabe nur die Sperren beinhaltet, welche die Transaktionen haben wollen, und dass zum Erhalt dieser Sperren zusätzliche Sperren nötig sind).

Beschreiben Sie den Zustand nach Abarbeitung dieser Sperranforderungen, indem Sie in der obigen Grafik zu jedem Knoten notieren, welche Transaktionen welche Sperren auf diesem Knoten halten. Tragen Sie dazu S, X, IS und IX in das Feld mit der Transaktionsnummer ein um auszudrücken, dass die Transaktion die entsprechende Sperre hält. Sollte eine Transaktion eine Sperre angefordert aber nicht erhalten haben, tragen Sie bitte WS, WX , WIS oder WIX ein. Sollte eine Transaktion blockieren, ignorieren Sie alle weiteren Anforderungen dieser Transaktion.

### b) Deadlocks:

Besteht nach Abarbeitung der Anforderungen in Aufgabe a) ein Deadlock? Falls ja, eklären Sie kurz warum (geben Sie an, welche Transaktion warum auf welche andere Transaktion wartet). Falls nein, geben Sie eine (möglichst kurze) Folge von Sperranforderungen an, welche man nach den Anforderungen aus Aufgabe a) ausführen müsste um einen Deadlock zu erhalten.

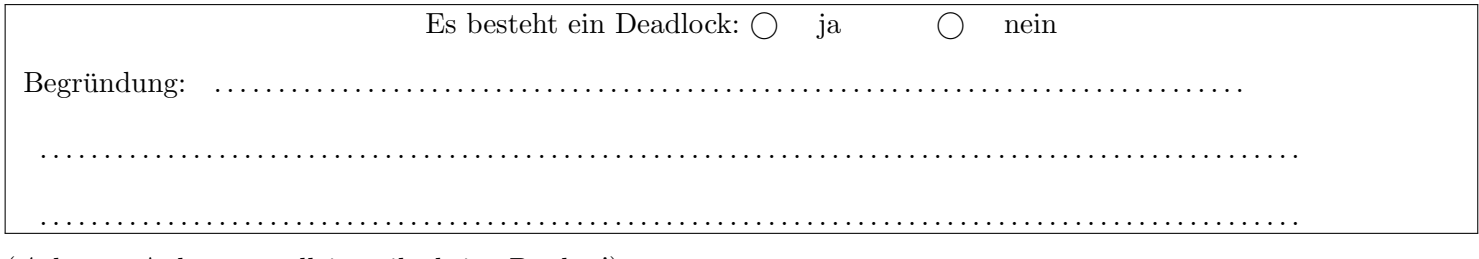

(Achtung: Ankreuzen alleine gibt keine Punkte!)

c) Weitere Sperrprotokolle:

Gegeben ist die untenstehende Folge von Sperranforderungen, Freigaben von Sperren, sowie Lese- und Schreiboperationen. Die Bedeutung von  $XL_i(O)$  und  $SL_i(O)$  ist wie zuvor,  $relSL_i(O)$  (bzw.  $relXL_i(O)$ ) bedeuten dass die Transaktion  $T_i$  eine gehaltene Lesesperre (bzw. eine Schreibsperre) auf das Datenobjekt O freigibt, und  $r_i(O)$ ,  $w_i(O)$  und  $c_i$  sind wie in Aufgabe 1.

Welche der vier Transaktionen  $T_1$ ,  $T_2$ ,  $T_3$  und  $T_4$  verletzen das *strikte 2-Phasen* Sperrprotokoll? Begründen Sie kurz Ihre Antwort.

| $T_1$                  | $T_2$                  | $T_3$                  | $\mathcal{T}_4$             |                                                                               |
|------------------------|------------------------|------------------------|-----------------------------|-------------------------------------------------------------------------------|
| $b_1$                  | $b_2$                  | $b_3$                  | $b_4$                       | Die folgenden Transaktionen verletzen das strikte<br>2-Phasen Sperrprotokoll: |
|                        |                        | $SL_3(A)$              |                             |                                                                               |
|                        |                        |                        | $XL_4(B)$                   |                                                                               |
|                        | $SL_2(A)$              |                        |                             |                                                                               |
|                        |                        | $r_3(A)$               |                             |                                                                               |
|                        |                        |                        | $w_4(B)$                    | Begründung:                                                                   |
| $r_1(A)$               |                        |                        |                             |                                                                               |
| $\mathrm{XL}_1(C)$     |                        |                        |                             |                                                                               |
| $SL_1(A)$              |                        |                        |                             |                                                                               |
|                        |                        |                        | $SL_4(D)$                   |                                                                               |
|                        | relSL <sub>2</sub> (A) |                        |                             |                                                                               |
|                        |                        |                        | $r_4(D)$                    |                                                                               |
|                        |                        |                        | $\operatorname{relSL}_4(D)$ |                                                                               |
|                        |                        | $\mathrm{XL}_3(D)$     |                             |                                                                               |
|                        |                        | $w_3(D)$               |                             |                                                                               |
|                        |                        |                        | $w_4(B)$                    |                                                                               |
|                        |                        |                        | $relXL_4(B)$                |                                                                               |
|                        | $\mathrm{XL}_2(B)$     |                        |                             |                                                                               |
|                        | $w_2(B)$               |                        |                             |                                                                               |
|                        | $relXL_2(B)$           |                        |                             |                                                                               |
|                        | $\mathfrak{c}_2$       |                        |                             |                                                                               |
|                        |                        | relSL <sub>3</sub> (A) |                             |                                                                               |
|                        |                        | $relXL_3(D)$           |                             |                                                                               |
|                        |                        | $\mathfrak{c}_3$       |                             |                                                                               |
|                        |                        |                        | $\mathfrak{c}_4$            |                                                                               |
| relSL <sub>1</sub> (A) |                        |                        |                             |                                                                               |
| $relXL_1(C)$           |                        |                        |                             |                                                                               |
| $\boldsymbol{c}_1$     |                        |                        |                             |                                                                               |

# Für die Aufgaben  $4 - 6$  gilt die Datenbankbeschreibung auf diesem Blatt.

Aufgabe 4: Erstellen eines Datenbankschemas mittels SQL (12)

Sie sind gefragt eine Datenbank zu entwerfen, um sich einen Überblick über die Nachfolger- und Vorläufer-Beziehungen moderner Film-Reihen zu verschaffen.

Folgendes Schema ist gegeben:

film(titel, jahr, genre, star: person.name) person(name, lieblingsfilm: film.titel) reihe(vorlaeufer: film.titel, nachfolger: film.titel)

Filme werden über ihren Titel identifiziert und haben eine Person die als Star des Films gilt. Es werden zusätzlich Informationen zum Erscheinungsjahr und Genre gespeichert. Dabei muss sichergestellt werden, dass nur Filme mit einem Erscheinungsjahr nach 1890 gespeichert werden können. Personen werden über ihren Namen identifiziert. Außerdem hat jede Person einen Lieblingsfilm.

Weiters gibt es Filmreihen (in der Tabelle reihe abgebildet). Dabei haben Filme beliebig viele Vorlaeufer und Nachfolger, also Filme die in der Reihe davor oder danach spielen. Sie können annehmen, dass keine Zyklen in dieser Relation vorkommen.

Geben Sie die nötigen SQL Statements an, um obiges Schema (inklusive aller Konsistenzbedingungen) anzulegen. Sie können dabei entsprechende (einfache) Datentypen für die Attribute wählen.

Gegeben ist die folgende Rekursive Abfrage auf dem Datenbank-Schema des vorherigen Beispiels:

```
WITH RECURSIVE T(titel) AS (
  SELECT Nachfolger
  FROM Reihe
  WHERE Vorläufer ='Iron Man 3'
UNION ALL
  SELECT Nachfolger
  FROM T JOIN (Reihe JOIN Film ON Nachfolger = Film.titel)
         ON Vorläufer = T.titel
  WHERE Genre = 'Science-Fiction' )
SELECT titel,jahr
FROM Film NATURAL JOIN T;
```
Werten Sie diese Abfrage auf der Datenbank-Instanz, die auf der letzten Seite angegeben ist, aus:

#### Aufgabe 6: PL/SQL Trigger (11)

Erstellen Sie einen PL/pgSQL Trigger trFavFilm, der vor dem Löschen eines Eintrags aus der Film-Tabelle für jede Zeile die gelöscht werden soll, die Funktion newFavFilm aufruft.

Diese Funktion soll sicherstellen, dass jede Person einen neuen Lieblingsfilm bekommt, falls ihr Lieblingsfilm gelöscht wird. Daher, wenn Film  $F$  gelöscht wird, soll folgendes passieren:

- Für jede Person deren Lieblingsfilm  $F$  war soll ein neuer Lieblingsfilm gesetzt werden.
- Der neue Lieblingsfilm muss aus den Filmen (ohne  $F$ ) gewählt werden, in denen die Person der Star war.
- Wenn kein solcher Film existiert, soll das Löschen abgebrochen werden und keine Änderungen an der Datenbank vorgenommen werden.

Sie können diesen Zettel abtrennen und brauchen ihn nicht abgeben!

Diesen Zettel daher bitte nicht beschriften! (Lösungen auf diesem Zettel werden nicht gewertet!) Beispielinstanz für Aufgabe 5:

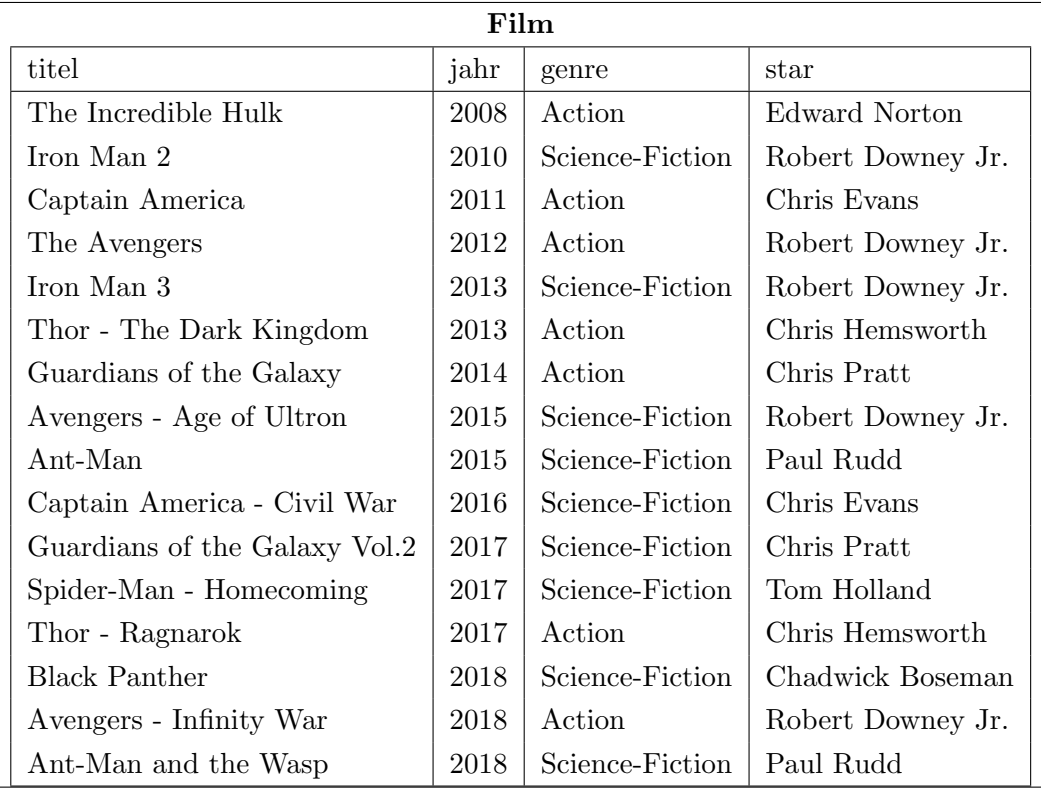

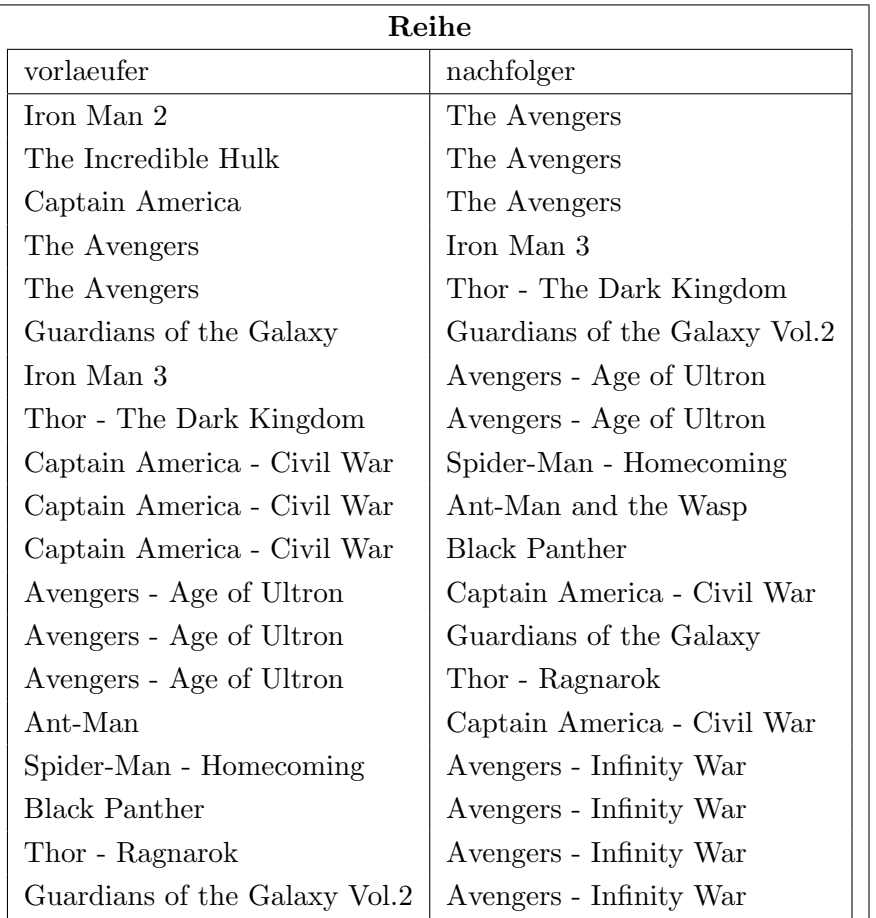

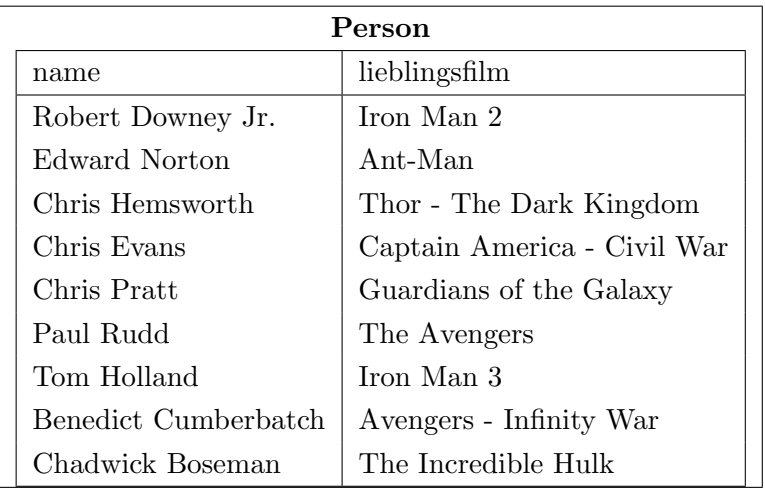